**Dr. Brigitte Grote CeDiS, Freie Universität Berlin**

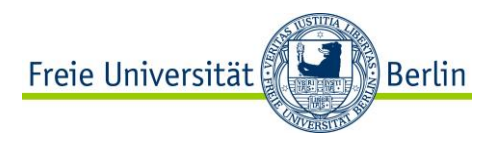

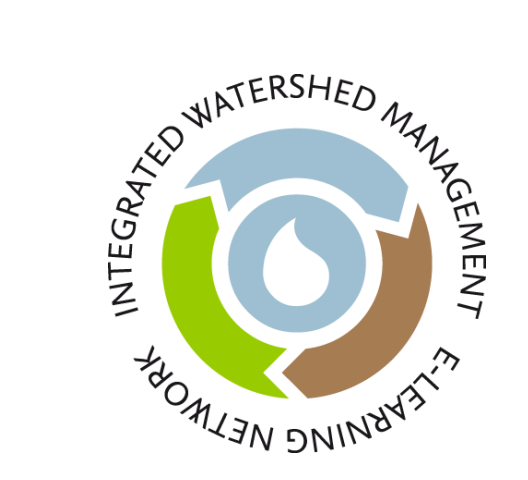

## **Moodle in Teaching – Part II**

**How to use Moodle for teaching "Integrated Watershed Management"?** 

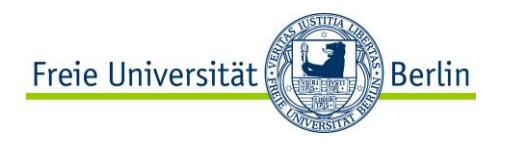

### **Overview**

- 1. Moodle activities: How to use different tools for teaching?
- 2. Planning a Blended Learning course
- 3. Moodle course design: Do´s and Don´ts

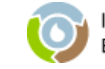

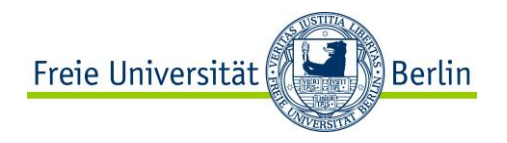

# Pour au **Moodle activities in teaching**

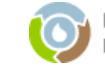

IWM E-Learning Network – Second E-School – Almaty, 28.05.-02.06.2012

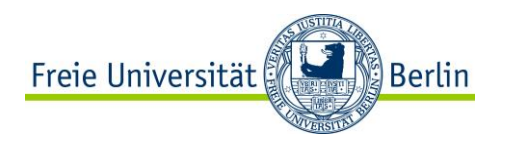

## **E-Learning Tools in Moodle**

### Learning Management System

- online learning material (e-content)
- forum
- chat
- quiz and survey
- assignment
- wiki
- blog
- …

for delivering content, online communication, online collaboration and (self-)assessment

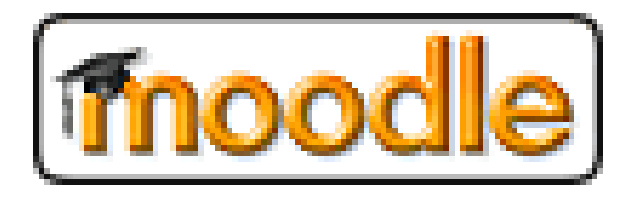

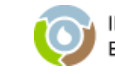

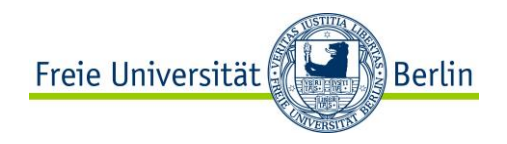

### **How to decide on a tool?**

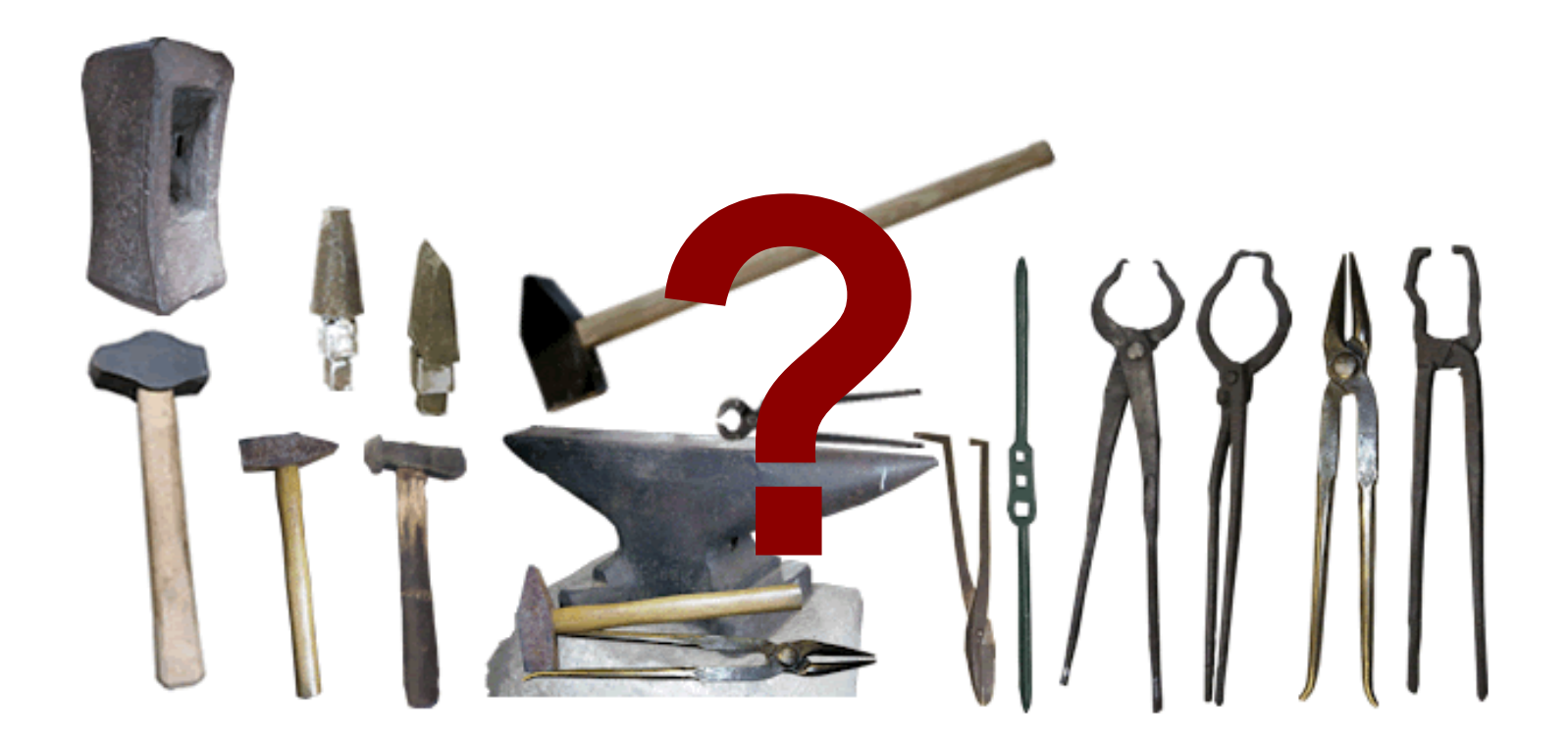

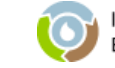

IWM E-Learning Network – Second E-School – Almaty, 28.05.-02.06.2012

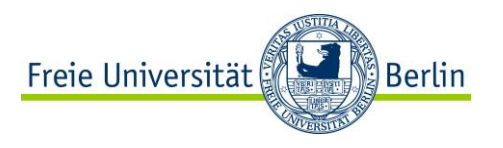

### **Two perspectives: Tool vs. context of use**

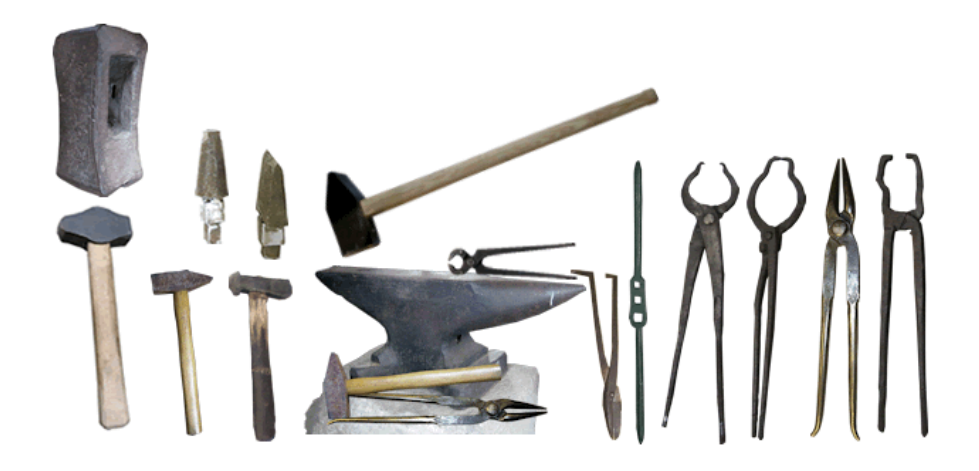

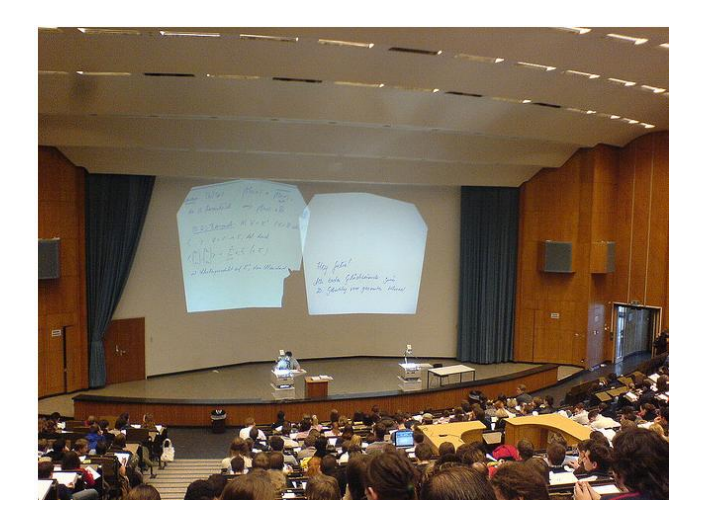

Need to know what a tool can be used for order to …

… decide which tool to use given a particular learning activity

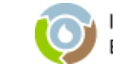

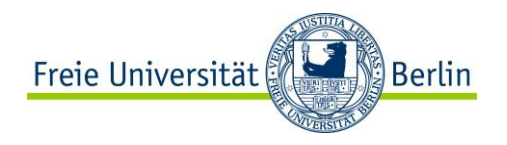

## **Tools for E-Teaching**

### **How can Moodle activities be used in teaching the IWM modules ?**

Think about how the different tools provided by Moodle can be used in teaching. Put down your ideas on the paper sheets provided.

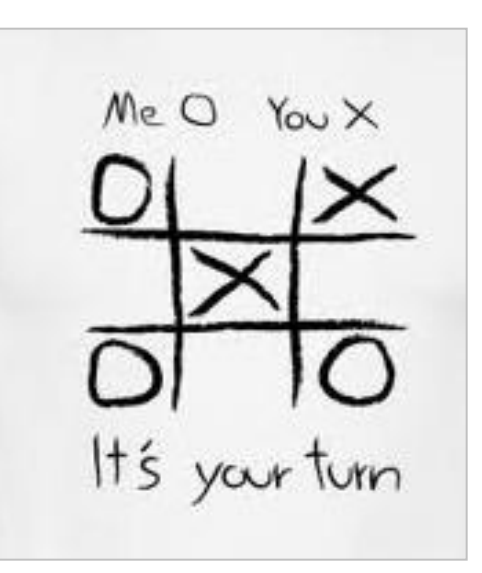

Method: Brainstorming Material: Paper & pen Duration: 10 min + discussion

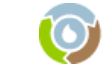

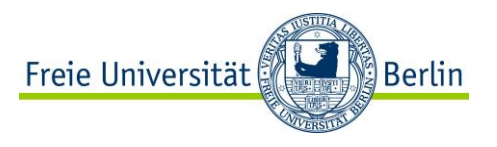

## **Teaching IWM: Learning modules**

Before the course starts: introduce a topic and ensure that learners have the same knowledge level

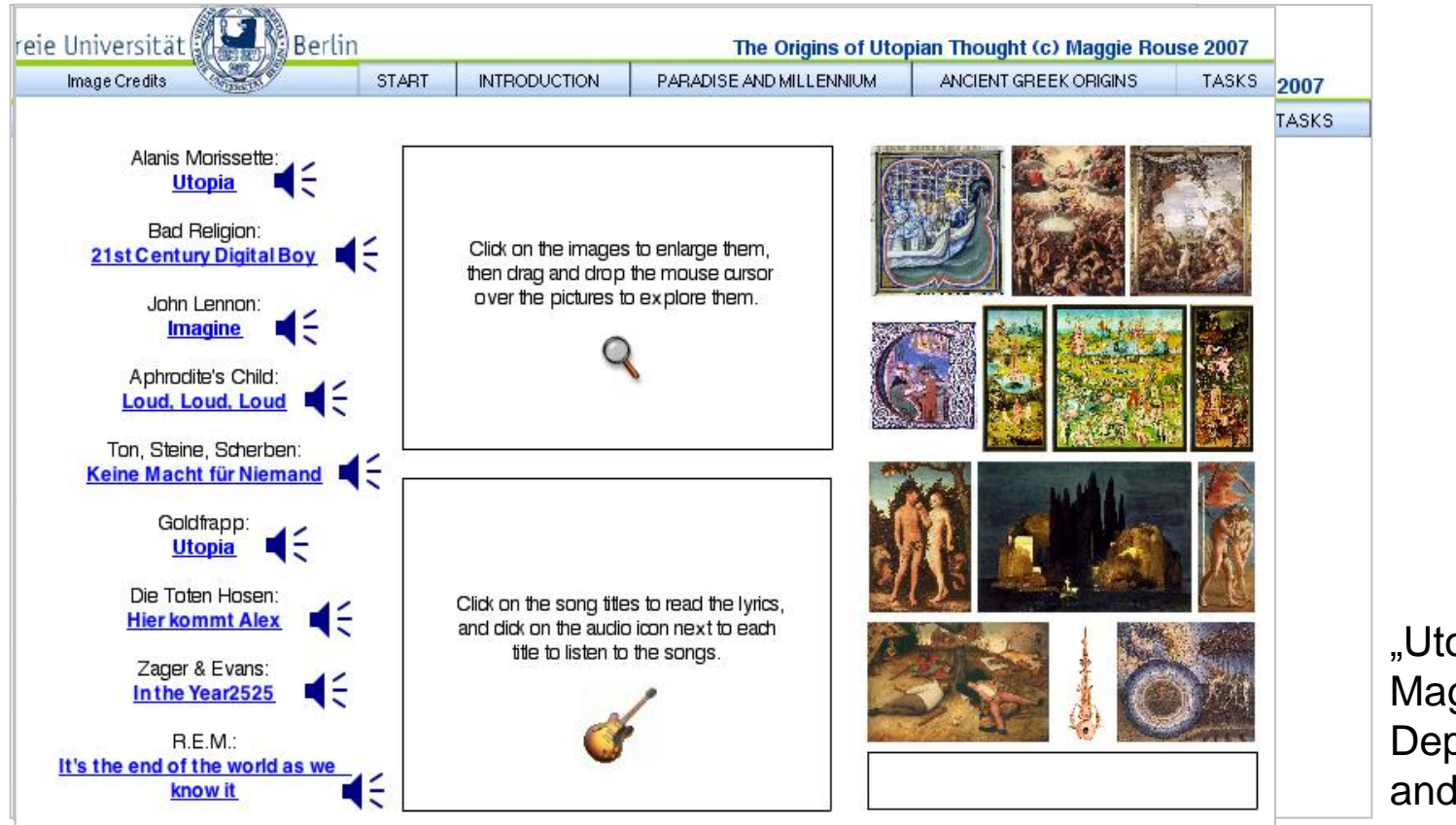

"Utopian Literature" Maggie Rouse Dept. of Philosophy and Humanities, FUB

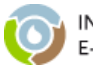

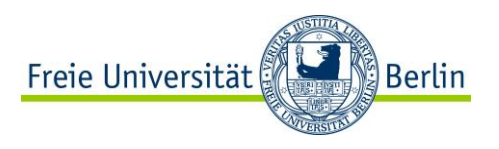

## **Teaching IWM: Learning Modules**

### Further uses:

- prepare the seminar / lecture
- review content of seminar
- additional material for self-paced learning
- material for working on an assignment
- collaboratively extend modules

=> link from Moodle course to IWM learning module

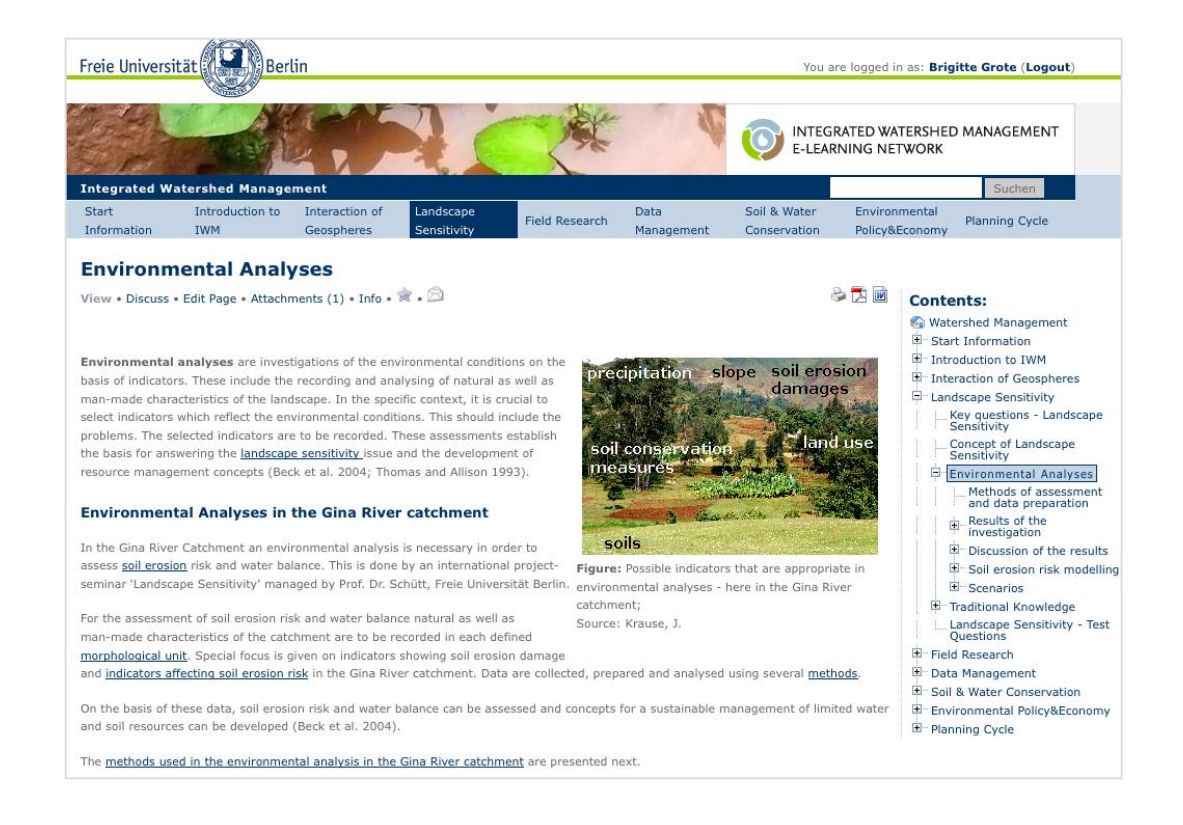

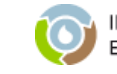

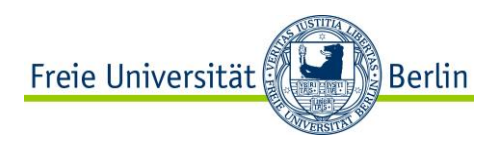

## **Teaching IWM: Audio/Video**

### Teacher: deliver content

- podcast / vodcast a lecture
- provide instructional material before lecture
- part of assignment
- supply audio tutorial material

### Students:

- record activities/ collect notes
- create podcast (instead of essay)
- document field work

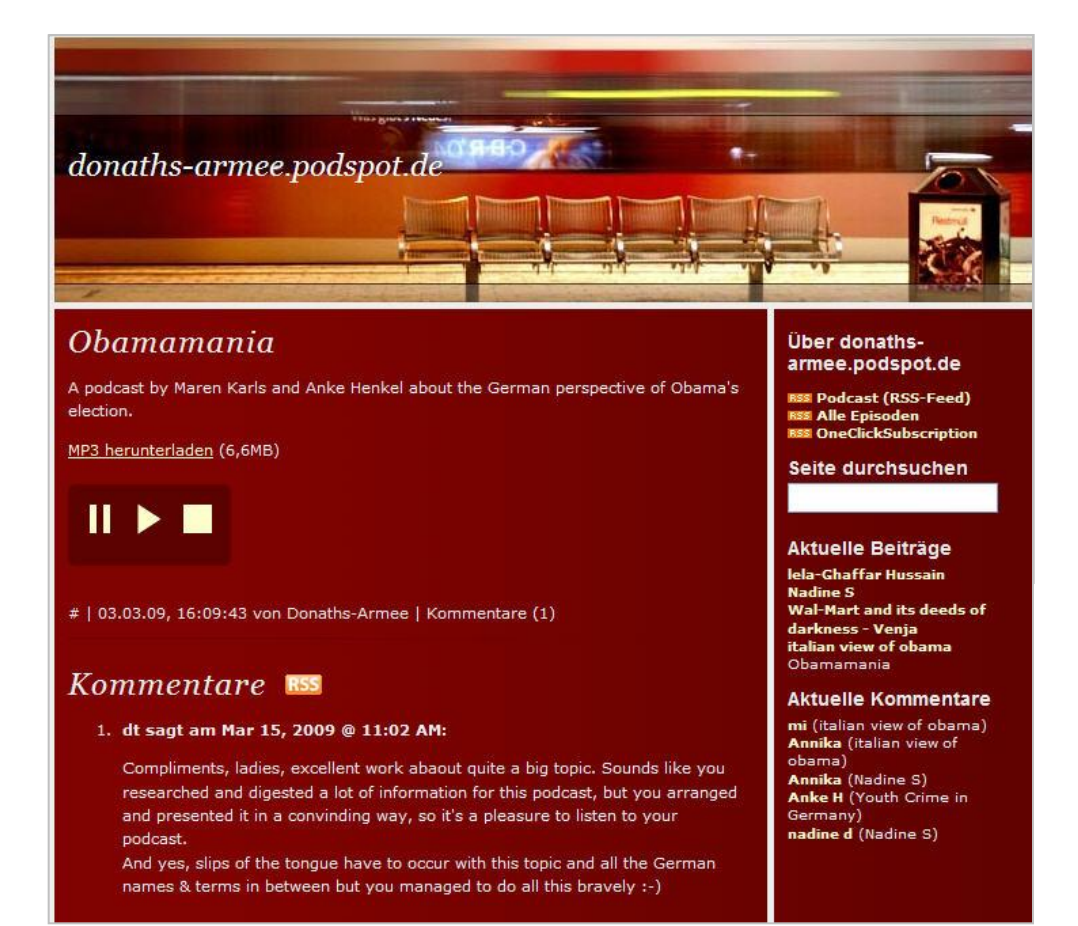

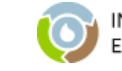

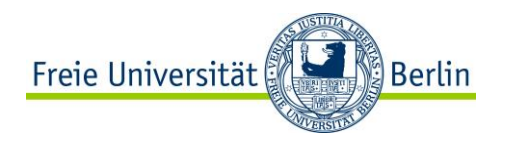

## **Teaching IWM: Forum**

### Obligatory posts (assignments)

### Maggie Rouse, Dept. of Philosophy and Humanities, FU Berlin

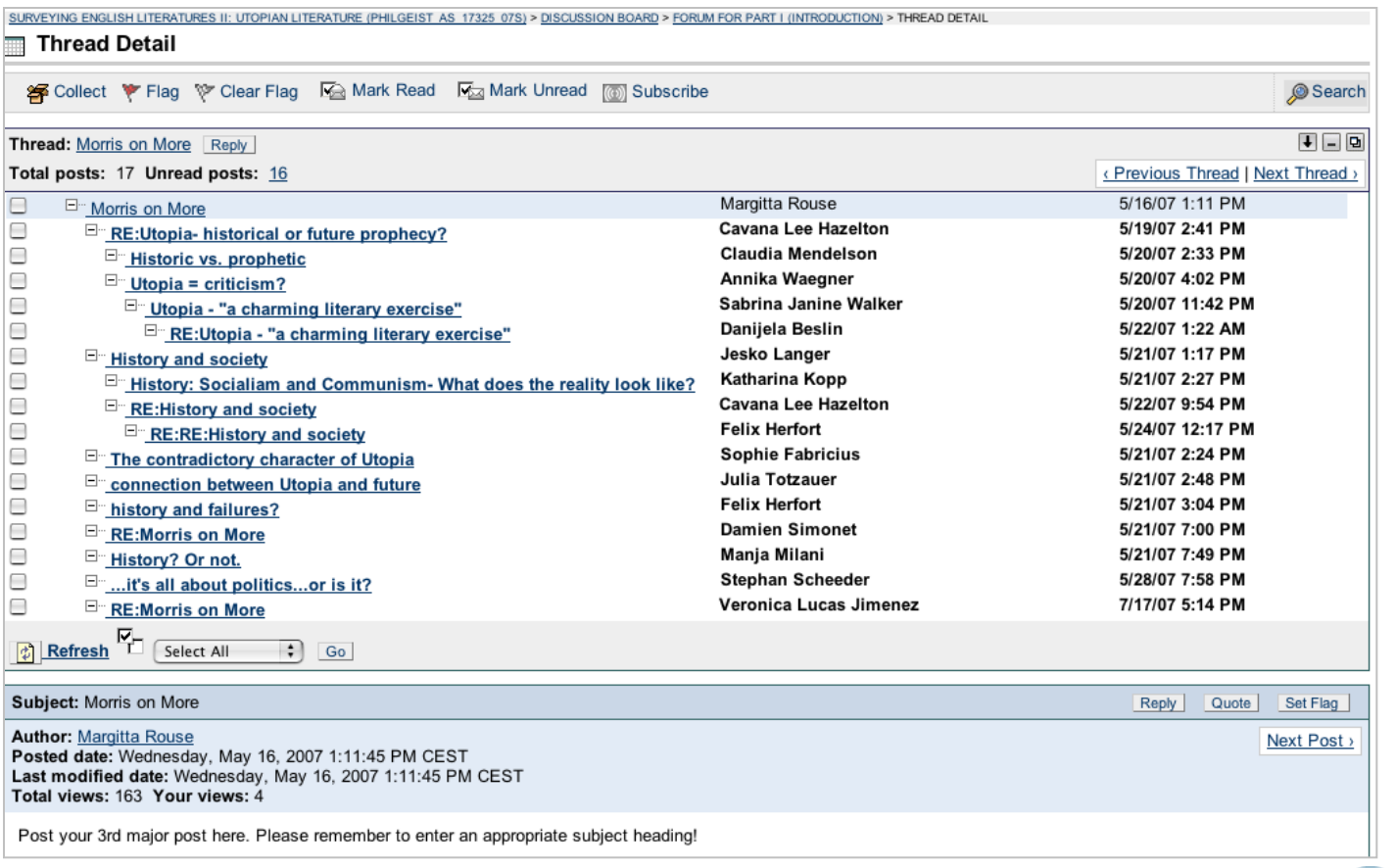

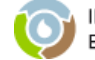

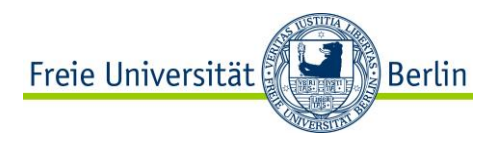

**E-LEARNING NETWORK** 

## **Teaching IWM: Forum**

### present results from group work (DPPCR project, FU Berlin)

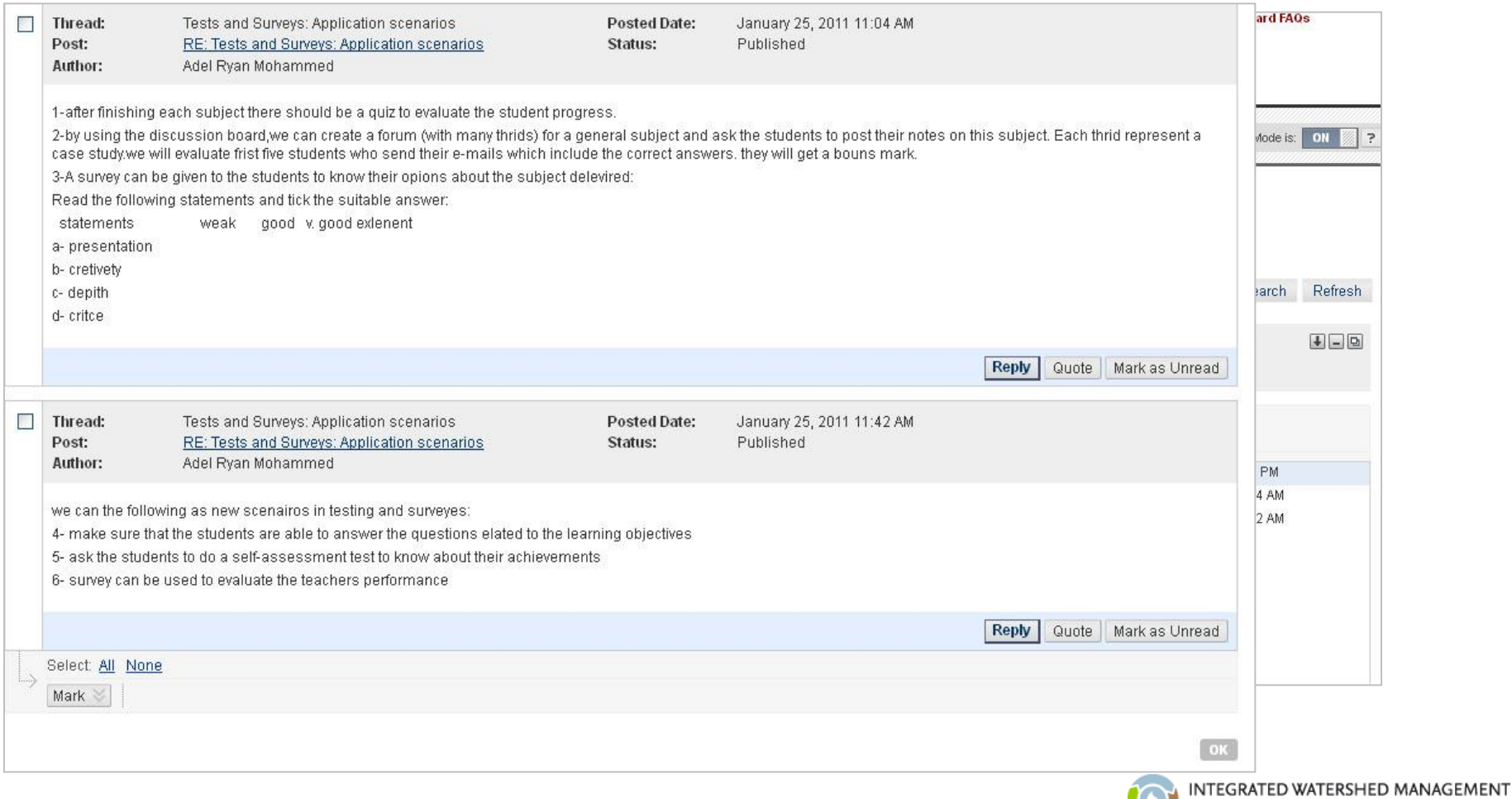

IWM E-Learning Network – Second E-School – Almaty, 28.05.-02.06.2012

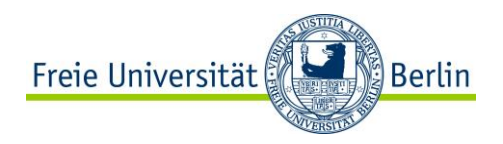

## **Teaching IWM: Forum**

### Informal meeting place for

- off-the-topic communication,
- round of introduction (IWM project)

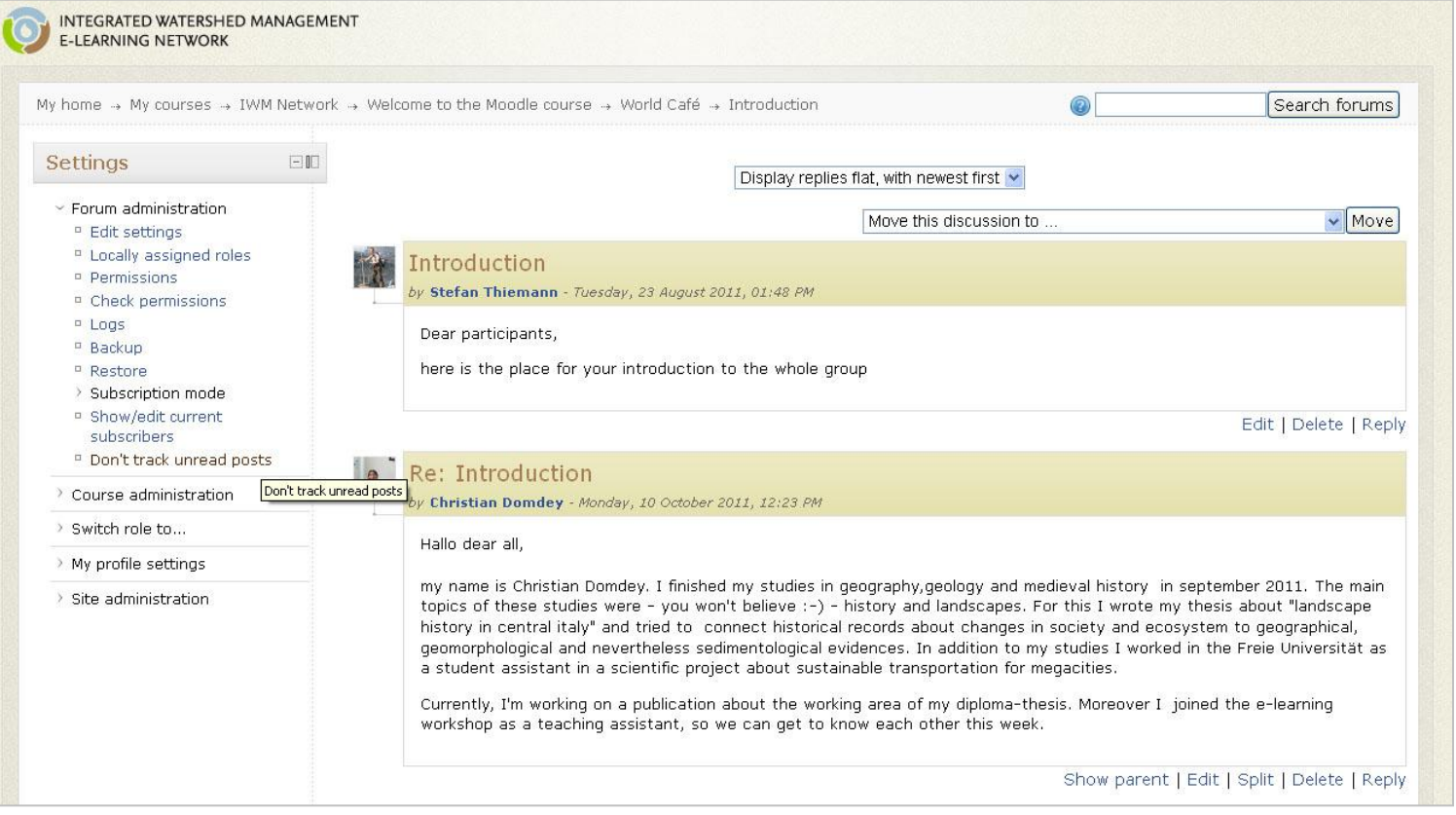

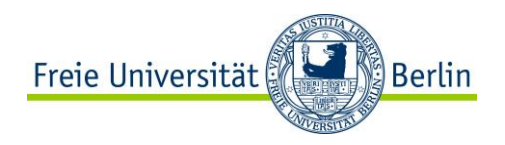

## **Teaching IWM: Forum**

### **Teaching**

- structured and open discussion, e.g. pro-contra discussion brainstorming / brainwriting
- collect questions for next seminar
- sample questions and answers for exam
- one-minute paper (feedback to course)
- peer reviewing, peer-to-peer feedback
- group work

### **Tutoring**

- student communication with instructor
- online office hour
- coordinating group work
- FAQ, course information

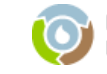

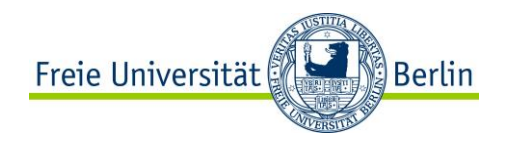

## **Teaching IWM: Chat**

Use Moodle chat / skype for

- virtual office hour
- organizing group activities
- tutoring (1:1- oder 1:n)
- conducting expert interview
- discussing IWM topics (e.g. modules)
- brainstorming
- role plays

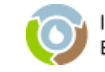

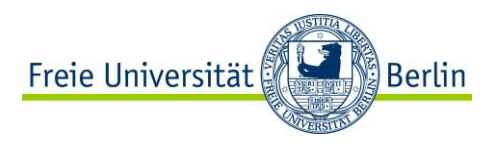

## **Teaching IWM: Quiz & Survey**

### **Quiz**

- pre-test to judge knowledge of students
- post-test so that instructors can judge what learners have understood
- self test to close IWM learning unit
- self test for individual learning, repetition
- have students create exam questions as preparation for exam

### **Survey**

- pre-test (anonymous)
- evaluation of class
- self-test when doing individual study

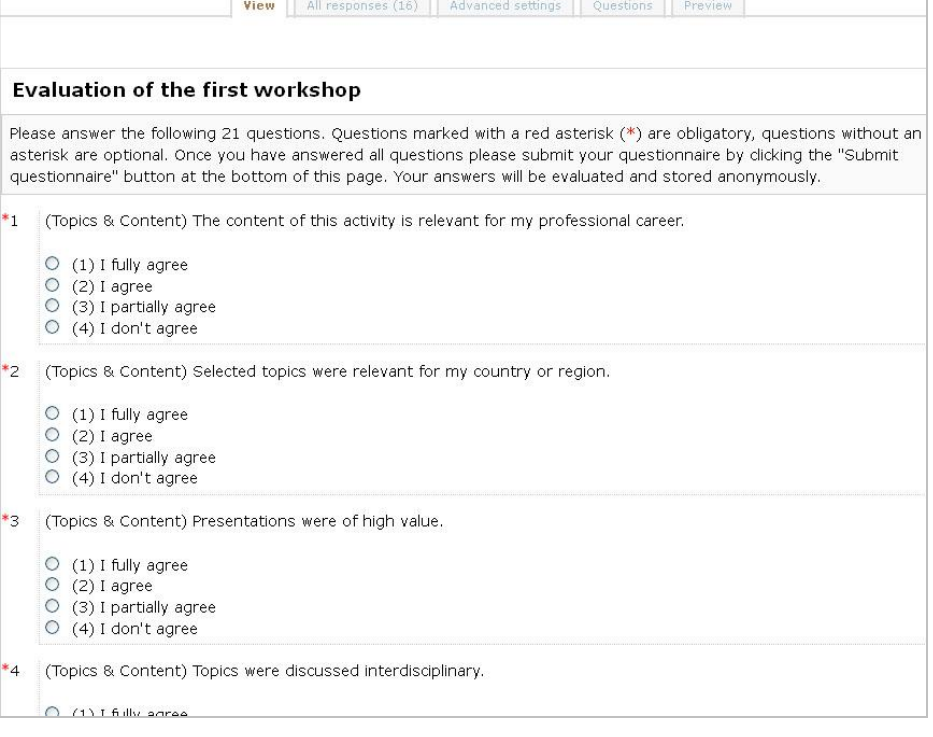

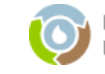

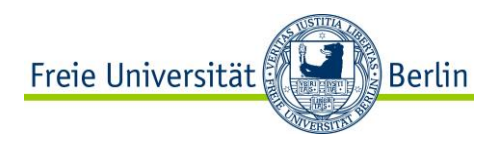

## **Teaching IWM: Wiki**

### Collaborative authoring: creating a shared link list

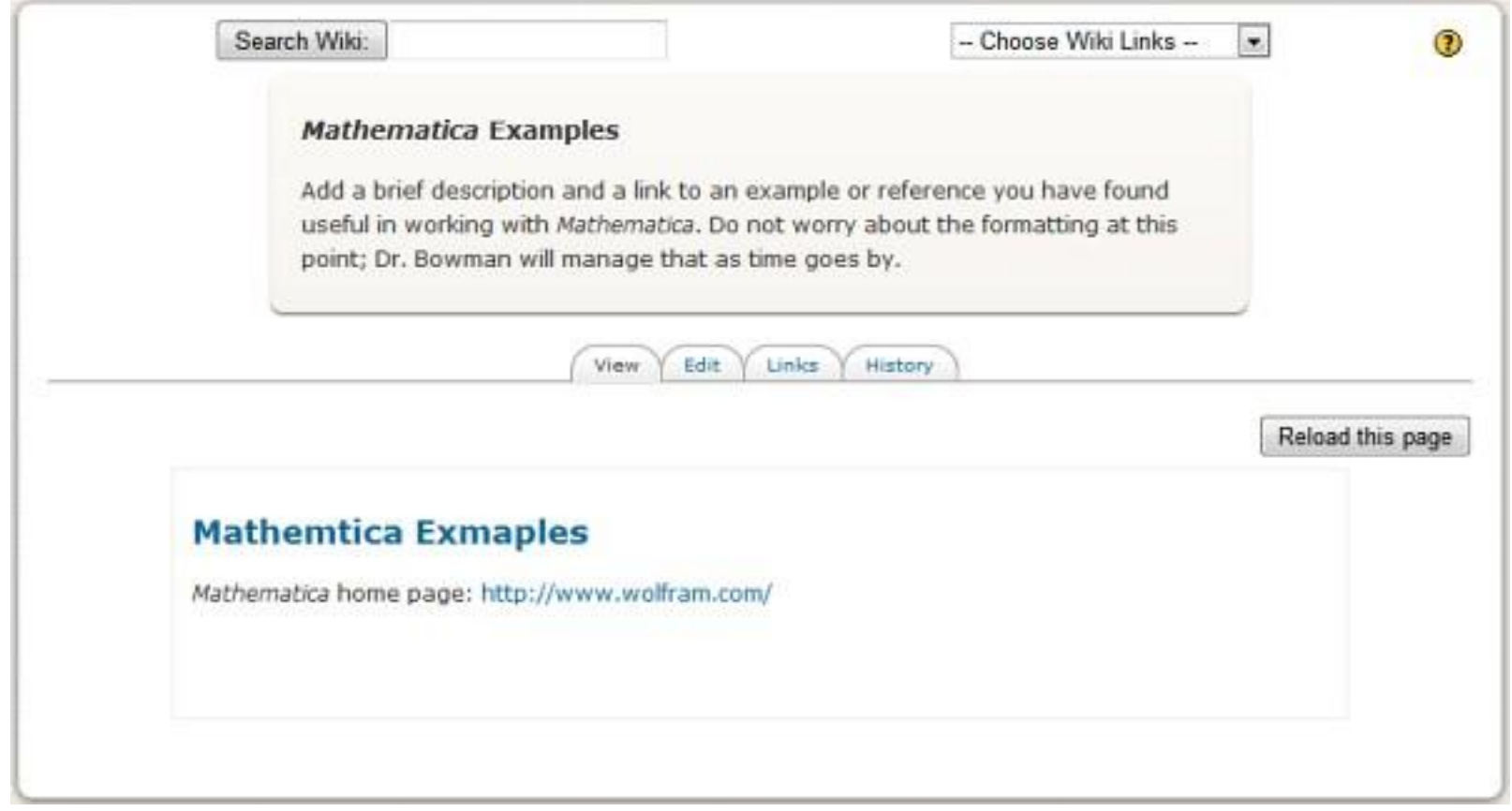

http://www.edtechbybowman.net/MoodleAssists/blogswikisforums.html

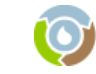

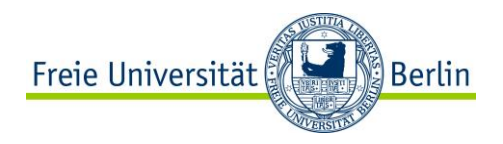

**E-LEARNING NETWORK** 

## **Teaching IWM: Wiki**

Collaborative authoring: encyclopedia

### M.J. Beltran, Dept. of Philosophy and Humanities, FU Berlin

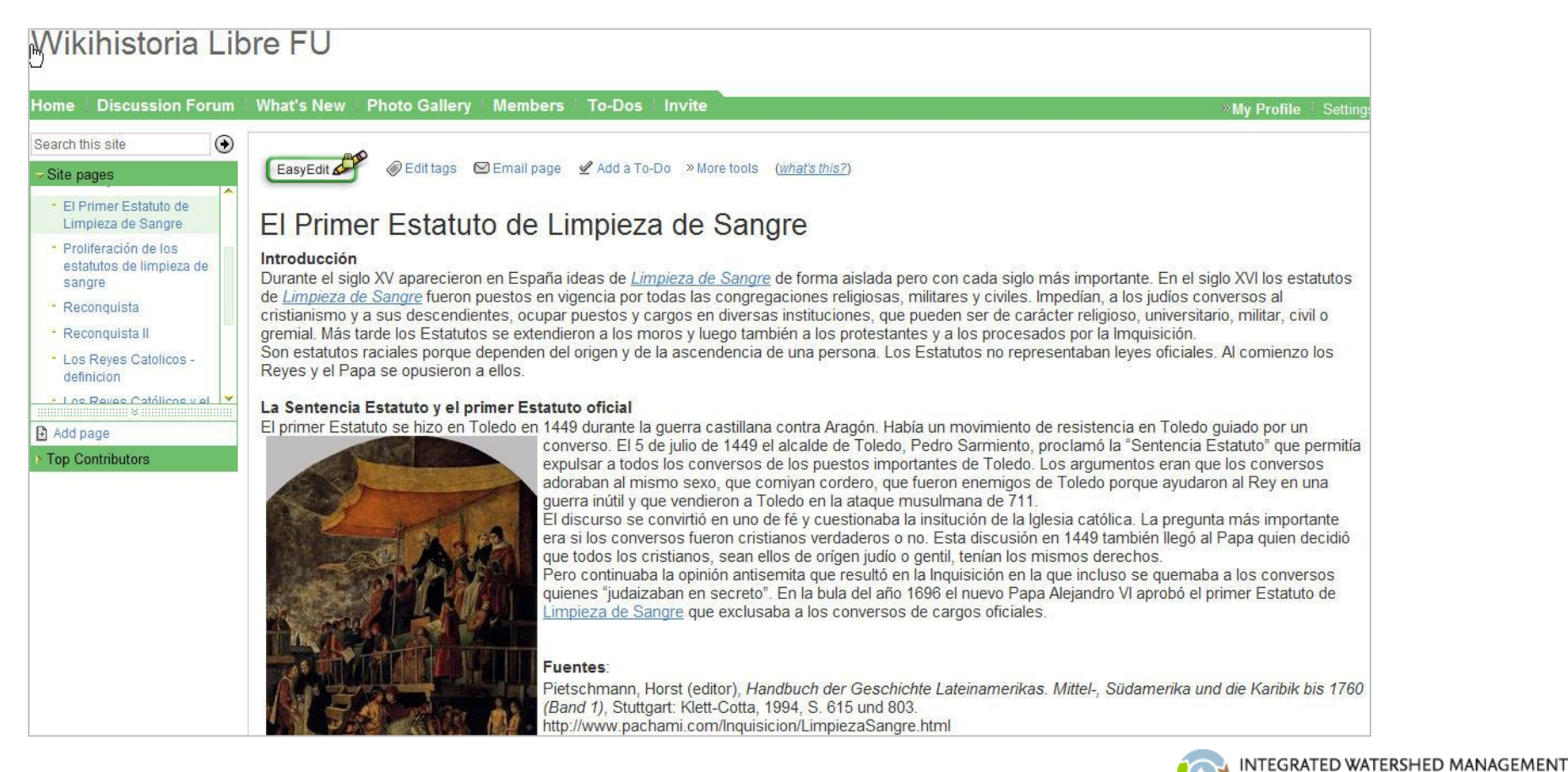

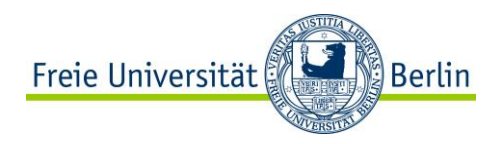

## **Teaching IWM: Wiki**

### Documenting results from group work

#### **\*** Wiki

#### How can wikis be used in legal education (or research)?

What are prototycial usages of wikis

in higher education in general and in legal education (and research) in particular? What kind of learning/teaching situation can be supported/realized by wikis

#### 1. Resources

Here are some links that might be helpful to you. Please check this links and add your own ideas.

- ELBA e-learning Kit, Uni Zürich: http://www.elba.ethz.ch/services/wiki/index\_EN &
- School computing: http://schoolcomputing.wikia.com/wiki/Wikis &
- 7 things you should know about wikis: http://net.educause.edu/ir/library/pdf/ELI7004.pdf<sup>20</sup>
- Redecker 2009, p34: http://ftp.jrc.es/EURdoc/JRC49108.pdf<sup>27</sup>

#### 2. Your summary of the application scenarios

#### **Lecture notes**

For each session, determine a person responsible for note taking and for publishing them on the wiki. The session's summary is visible for all and can be completed by anybody. If there are uncertainties, people can ask questions.

#### **Commented link collection**

Let your students collect informative links to a topic and let them publish these on the wiki. The link collections is particularly useful if links are commented briefly.

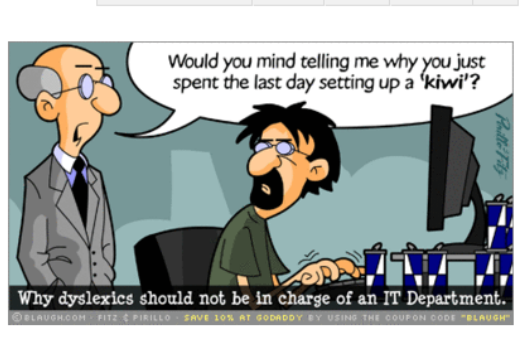

 $\theta$  0 20

 $\bigoplus$  19

Wiki Home > Projects Pages and Files

人 Mitglieder

31 Letzte Änderungen

**☆** Wiki verwalten

Search Wiki All Pages

home

**Blog** 

Bearbeiten

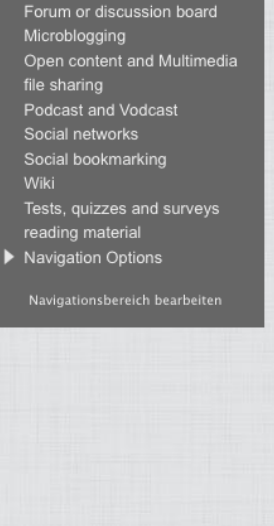

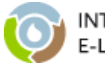

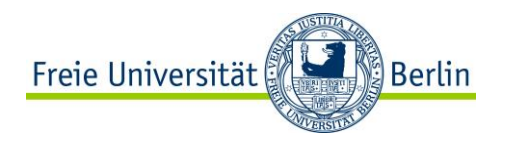

## **Teaching IWM: Wiki**

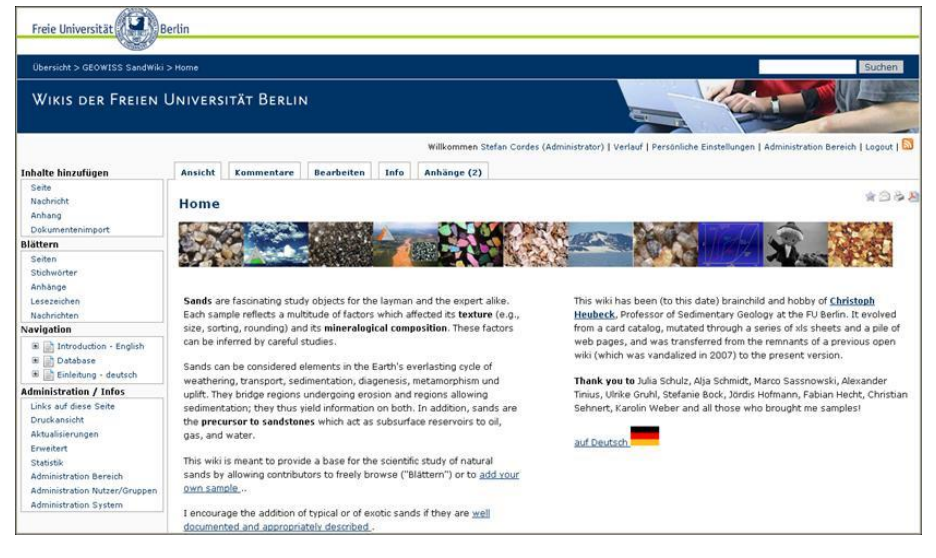

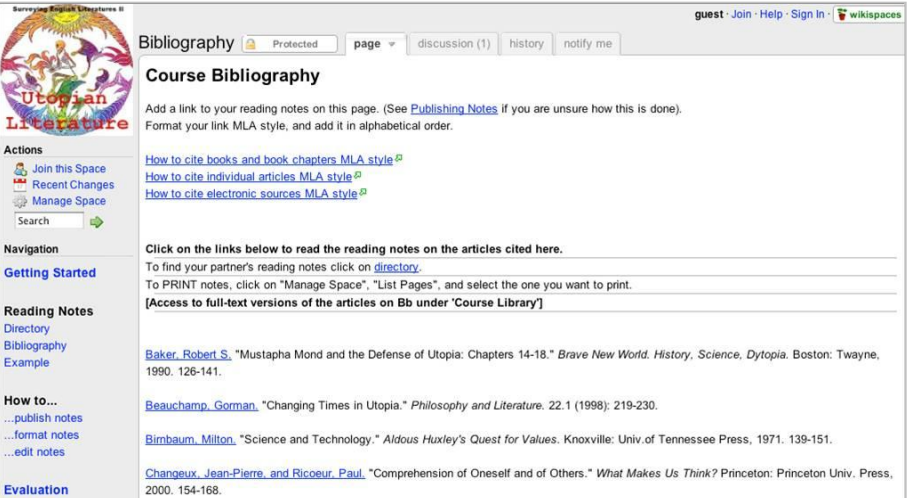

### **Further uses**

Collaborative authoring

- data base
- glossary
- annotated reading list / link list
- minutes/summary of lectures
- exam questions/central questions from lecture

**Brainstorming** Peer feedback / review Documenting group projects

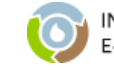

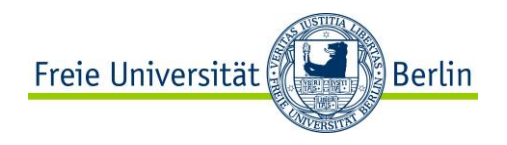

## **Teaching IWM: Blog**

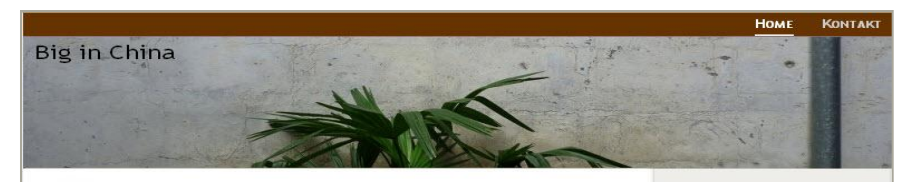

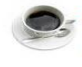

#### Reisebericht Huangshan

.<br>Geschrieben von Daniel am 7, Juni 2010 | Abgelegt unter Das gibt's nur in China!. Baican

#### Liebe Leser,

endlich komme ich dazu, etwas zu unserem Ausflug zum Huangshan zu schreiben. Der Huangshan an sich ist zwar nicht heilig, aber es gibt wohl ein Sprichwort, welches besagt, dass man das Interesse an anderen Bergen verlieren wird, wenn man den Huangshan bestiegen hat. Meines wurde erst geweckt und so habe ich schnell die fünf bzw. vier heiligen Berge des Daoismus bzw. Buddhismus auf meine Reiseliste gesetzt. Nach unserer Anfahrt im Nachtzug (Sieben Stunden) kamen wir in Huangshanshi an (5:00 Uhr), nahmen einen Minibus nach Tunxi und frühstückten dort (7:00 Uhr). Eine Frau, die uns nicht in Ruhe lassen wollte, überredete uns, uns zum Beginn der Neun Drachen Wasserfälle zu fahren. Von dort aus wären es zwei-Stunden Aufstieg zum Start der östlichen Treppen auf den Huangshan. Da dachten wir noch, zwei Stunden mehr oder weniger Aufstieg, kein Ding!

Falsch gedacht!

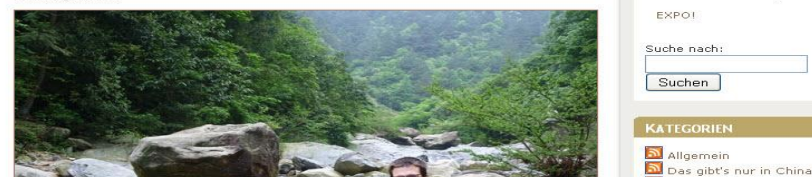

- document field trip / stay abroad
- journal: document and reflect learning progress
- set assignments
- present and save results

#### Fotos aus Uvs von Steffi, Linda und Lene

26. August 2007 von Paul Schroeder

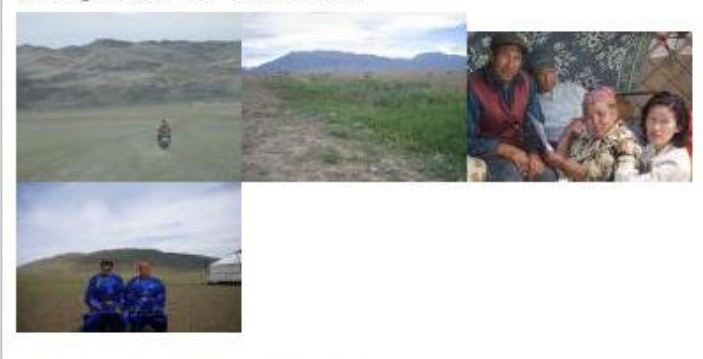

Kategorie Allgemein | 0 Kommentare »

#### Steffis Kommentare zu den Fotos

26. August 2007 von Paul Schroeder

INTERVIEWS IN DER STEPPE

Unser zweiter spannender Auftrag soll eine Befragung mehrerer Nomadenfamilien ueber ihre Viehwirtschaft sein. Lange vor Sonnenaufgang klingelt unerbittlich der Wecker, aber der Fahrer ist so lieb, seine Ankunft selbststaendig hinauszuzoegern, so dass wir die Sonne vor unserer gemeinsamen Jurte in Ulaangom geniessen koennen.

Foto 1

Ab der Station unseres Praktikumstierarztes im etwa 50 km entfernten Sum-Center Taarialan ist der Tierarzt aufgrund einer Fortbildung in der Hauptstadt abkoemmlich. So begleitet uns seine taffe Frau Tsendjav, die als Tierarztgattin beste Kenntnisse besitzt, zusammen mit ihrem Sohn, selbst Tiermedizinstudent, auf einem

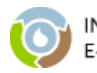

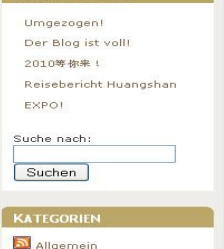

HERZLICH WILLKOMMEN! Hier herichte ich meine

Chinaaufenthalt von September 2009 bis<br>September 2010.

Meine Adresse und

Telefonnummern findet ihr über den Aktenreiter<br>"Kontakt" oben rechts auf

KONTAKT

dieser Seite.

Erfahrungen rund um meinen

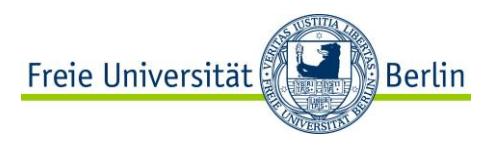

### **Two perspectives: Tool vs. context of use**

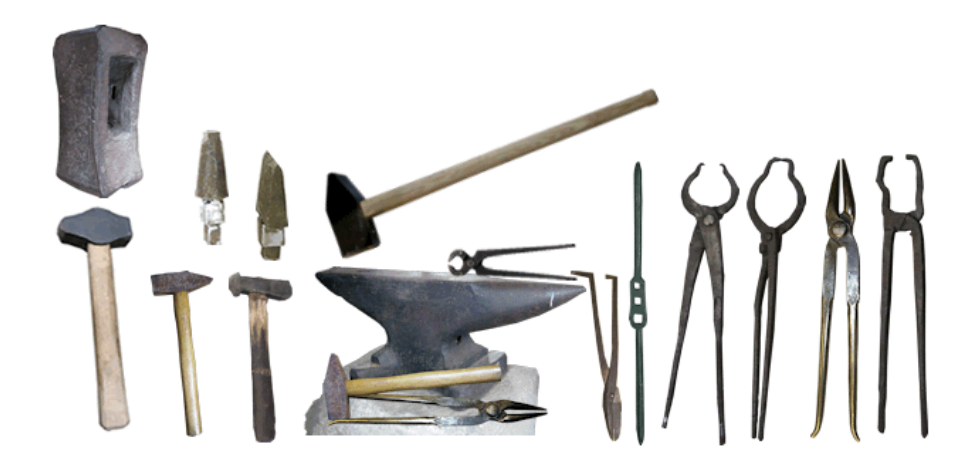

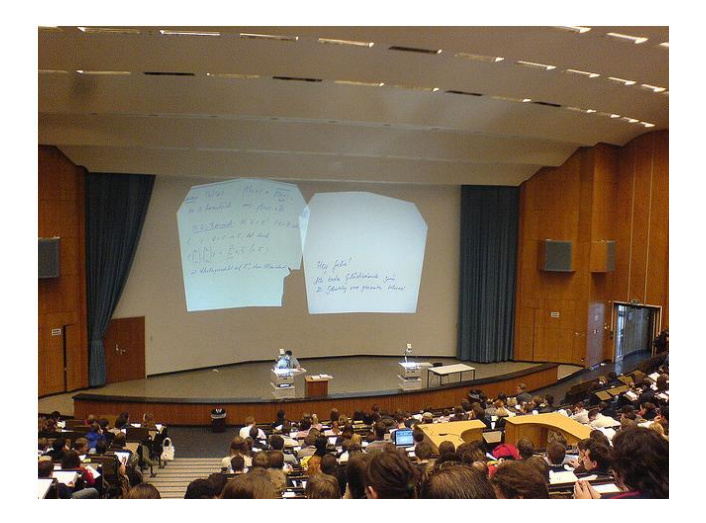

Need to know what a tool can be used for order to …

… decide which tool to use given a particular learning / research activity

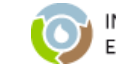

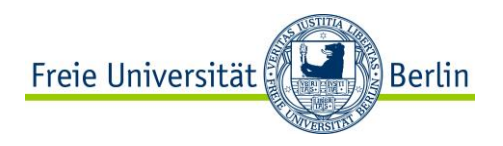

## **Context: Learning activities**

### **How can specific learning activities be enhanced or supported by using learning technologies?**

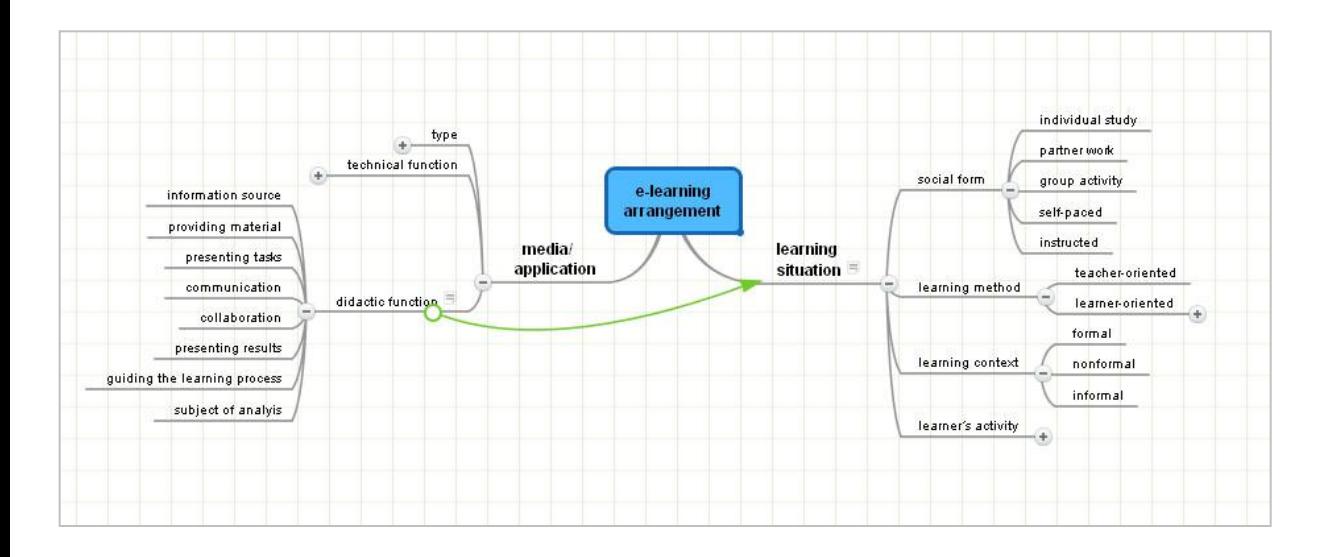

 $\Rightarrow$  The adequacy and effectiveness of a particular medium results from the context of usage and the characteristics of the learning situation.

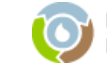

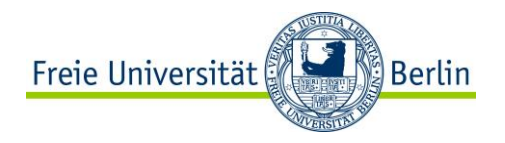

## course Themenschwerpunkte **Planning a blended learning**

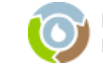

IWM E-Learning Network – Second E-School – Almaty, 28.05.-02.06.2012

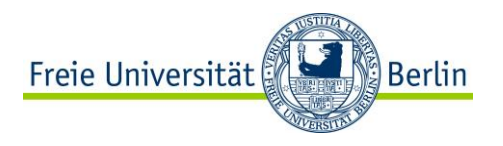

### **Planning a Blended Learning course**

Why use e-learning tools and methods for teaching the IWM modules?

- new requirements wrt knowledge transfer and learners
- support self-paced, individual learning
- support collaboration and communication
- independence of place

- ...

Integrating e-learning into in-class teaching

- Which parts of the course are online?
- Which tools are used?
- How are in-class and online-instruction related?

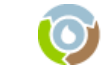

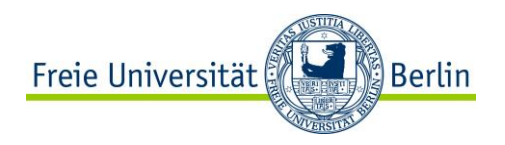

## **Blended Learning course**

### Week 1

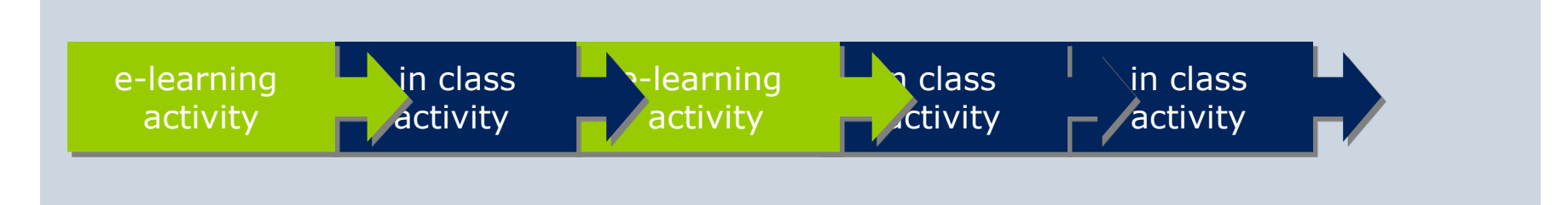

### Week 2

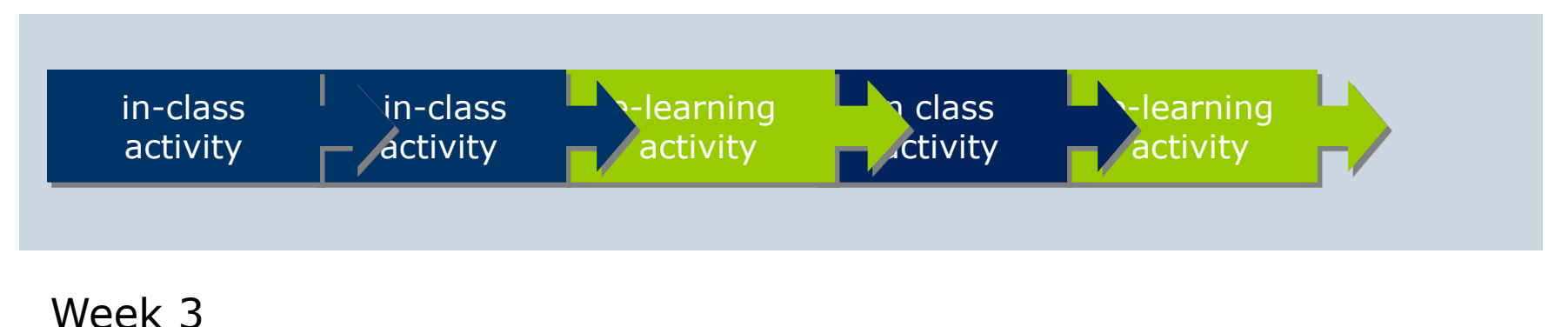

...

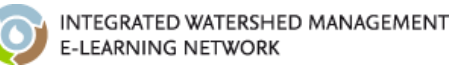

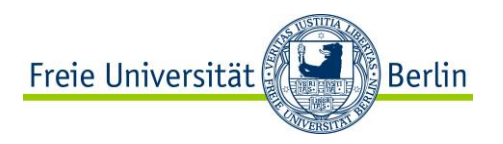

## **Blended Learning: Example**

Department of History and cultural studies Dr. Stefan Suhrbier

**Tutorial for the lecture "Bronze Age"**

material information presenting tasks and assignments assessing learning success communication

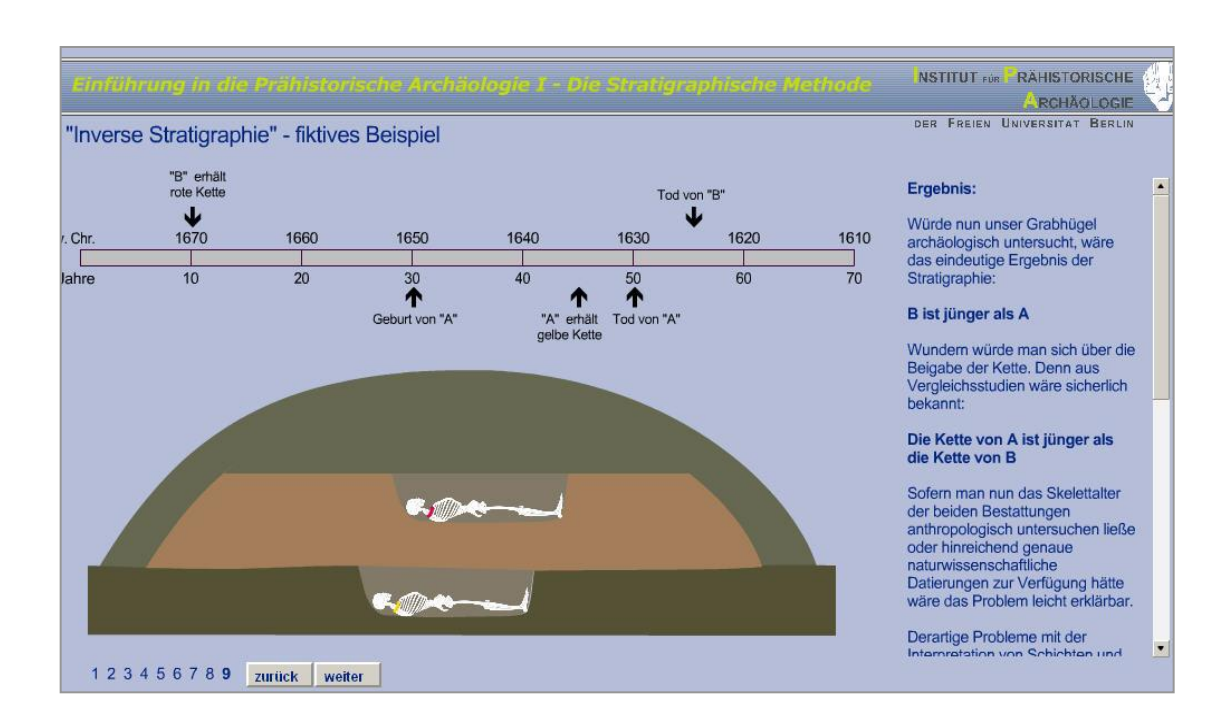

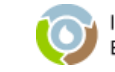

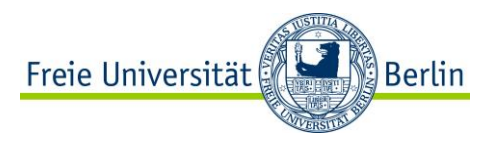

### **Blending in-class and online-instruction**

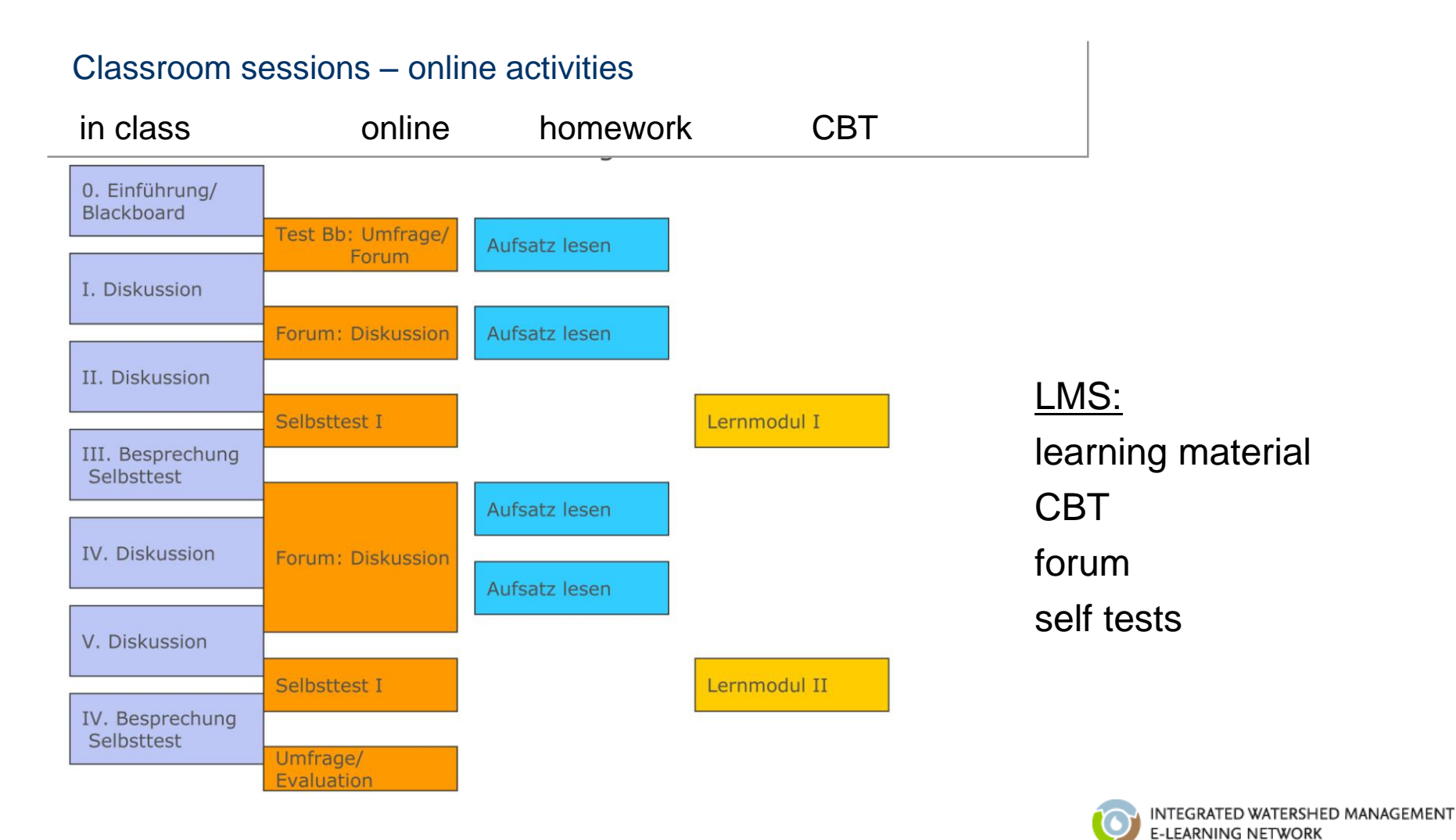

IWM E-Learning Network – Second E-School – Almaty, 28.05.-02.06.2012

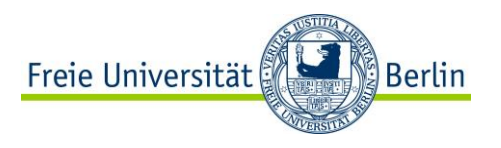

## **How to proceed when planning a course?**

### Basic data

- Topic of course
- type of course => teaching scenario
- degree programme, year => target group

### General conditions

- room equipment
- personal resources
- prior knowledge of students, characteristics of target group
- your time budget

- …

- your teaching preferences (methods, media, …)

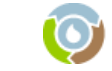

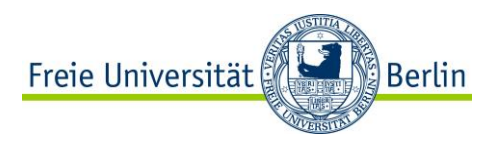

### **How to proceed when planning a course?**

Learning objective Learning content General conditions Didactic approach

Target group  $\qquad \qquad \}$  methods <-> media

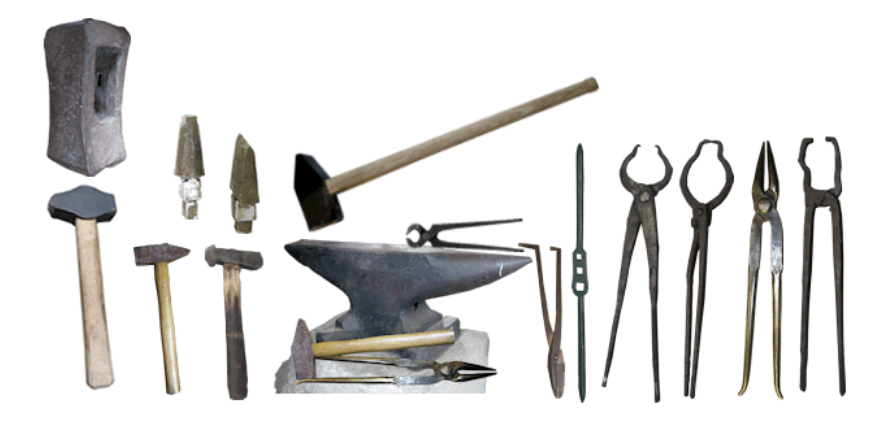

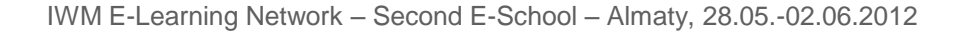

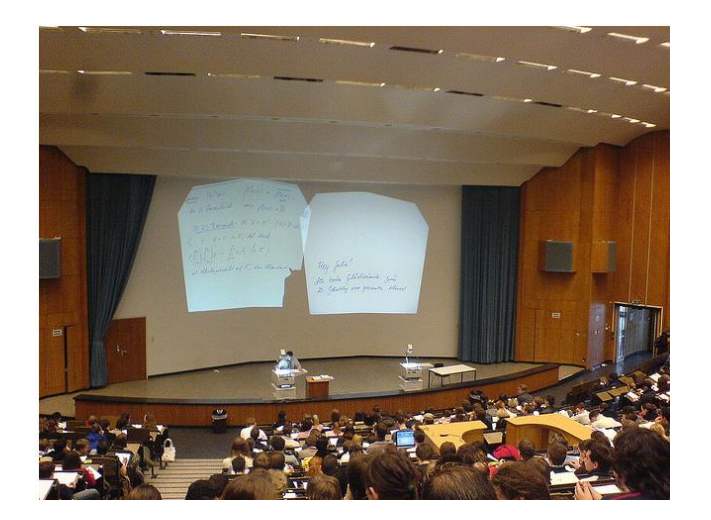

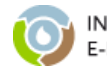

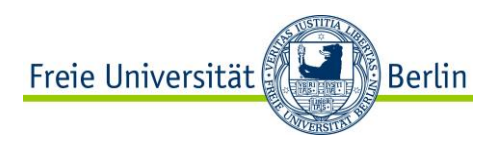

## **Blended Learning in action …**

### **What are the main differences as compared to a "traditional" course?**

- material needs to be transformed into new formats
- requires technical infrastructure (technologies, support, …)
- wider range of methods and media available
- requires additional skills of teachers and students (media literacy, learning methods, social skills, legal knowledge)
- more learner-oriented approach => changes to role of teacher
- tutoring tasks and methods (e-moderation, monitoring online activities)
- increased complexity in planning the entire teaching/learning arrangement (schedule, blend, use of media, ...), importance of time management

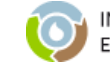

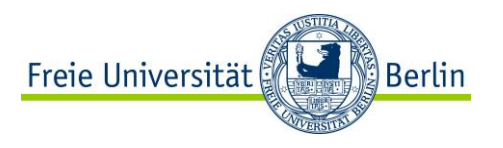

### **Developing a Blended Learning scenario**

*Development of a virtual or hybrid teaching/learning scenario requires a (even more) reflected and explicit didactical planning and didactic concept. ""*

Egon Bloh 2005:17; my translation

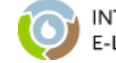

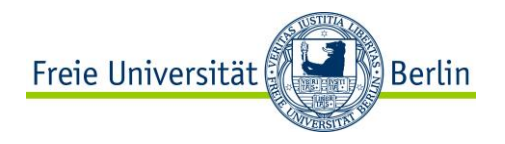

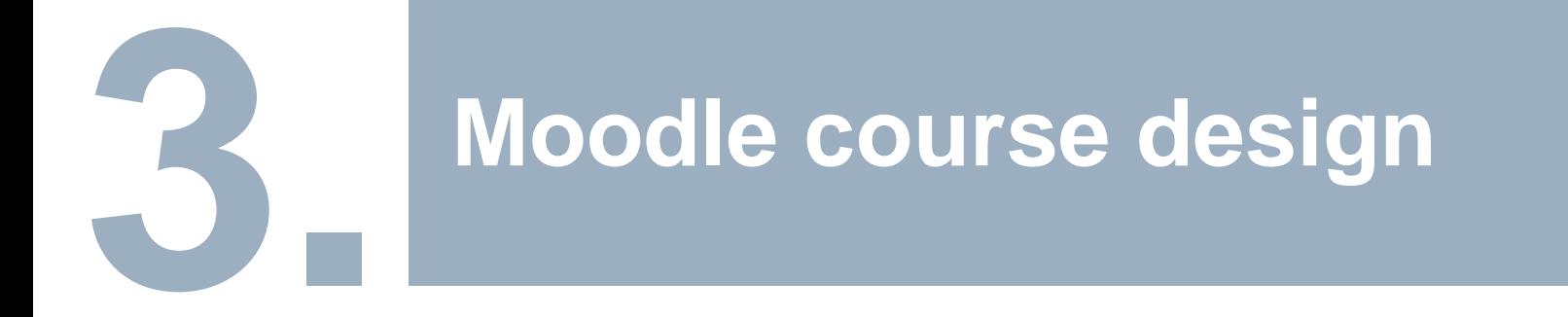

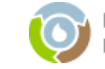

IWM E-Learning Network – Second E-School – Almaty, 28.05.-02.06.2012

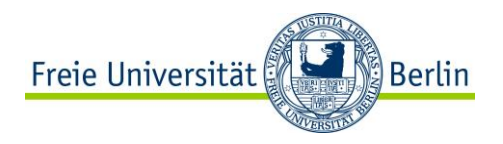

## **TODO: Moodle course design**

### DOs

-small number of menu items

- -well arranged course menu
- -well structured content areas
- -unambiguous naming
- -short description for every item
- -include only tools that you actually want to use
- -observe legal requirements
- -in general: KISS

-...

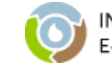

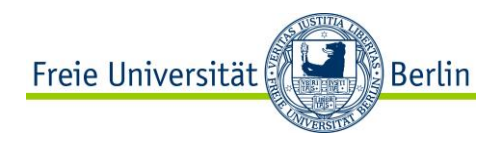

### **TODO: Good Practice examples**

### **TODO: Moodle Good Practice**

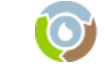

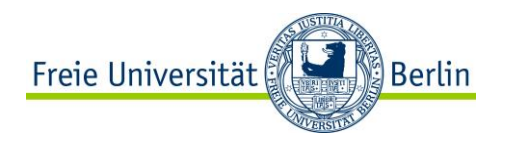

### **Simple advice!**

In the beginning Keep It Small and Simple (KISS) but above all: **Use Appropriate Technology Appropriately**

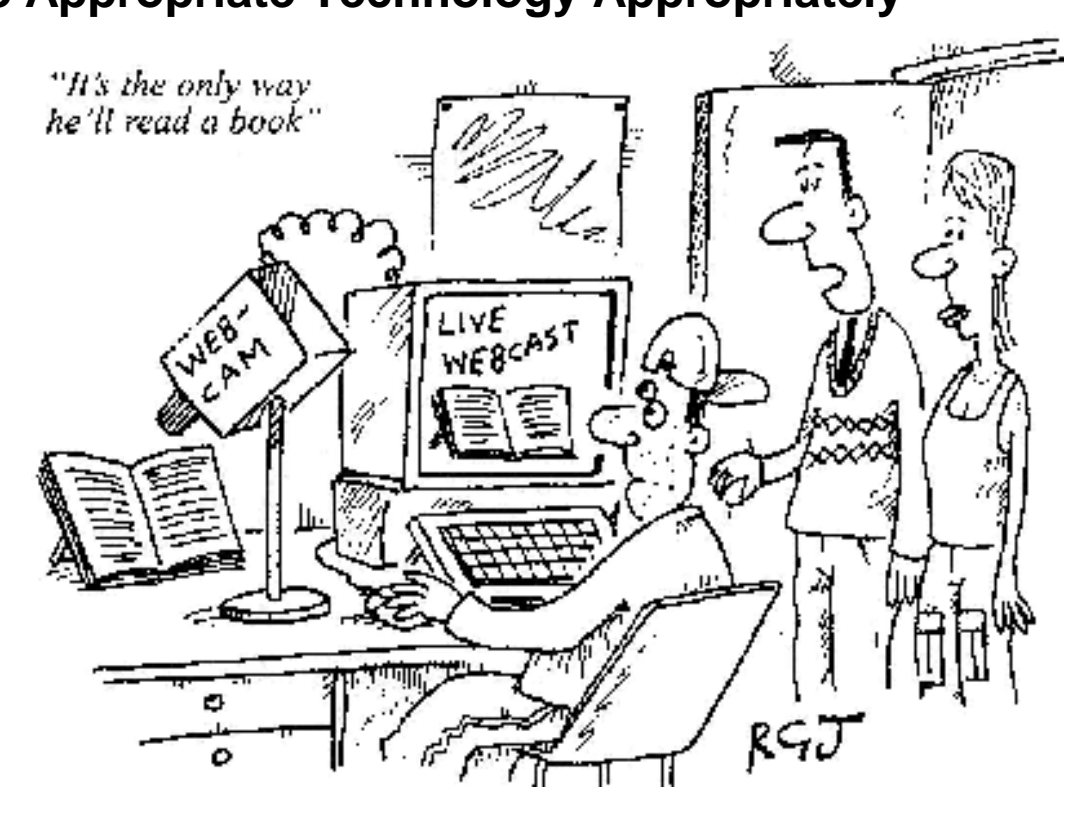

Copyright Private Eye 2001

http://www2.le.ac.uk/institution/lts/talent/elearning

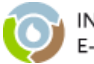

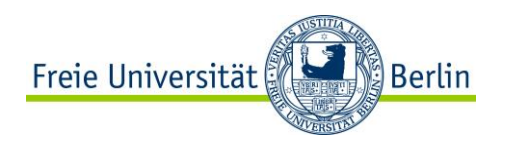

## **Teaching IWM using Moodle**

### **How can e-learning be integrated into teaching IWM?**

- **1. Design a blended learning scenario for your module.** In groups, discuss which e-learning elements can be used for teaching the different IWM modules. Sketch a blended learning scenario for the module that can be realized in Moodle.
- **2. Outline the Moodle course for your module.**

Based on the blended learning scenario, now outline the Moodle course that is used to teach the content of the module: Overall structure of your course, content areas and tools included, structure of the content areas.

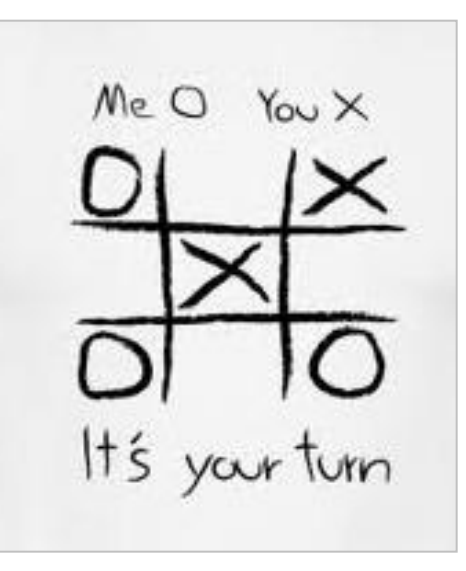

Method: group activity Material: paper & pen Duration: 60 min + presentation

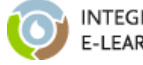

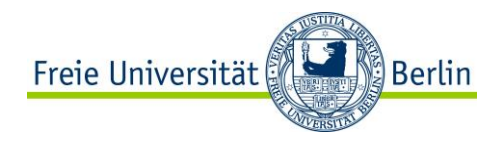

## **Thank you!**

Dr. Brigitte Grote

**CeDiS** Freie Universität Berlin brigitte.grote@fu-berlin.de

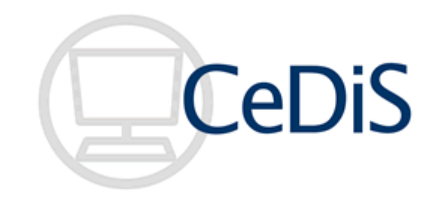

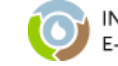